# **Table of Contents**

| Seriesguide integration with Cyberflix - introduction | 2 |
|-------------------------------------------------------|---|
| Section 1. Seriesguide basic installation guide       | 3 |
| Section 2 : Trakt integration                         |   |
| Section 3 : Using Seriesguide to track your shows     |   |
| Appendix a) : Background information                  |   |
| Appendix b) Setup guide for Mouse Toggle              |   |

**Note:** If you are just looking to find a show which has no listing in Cyberflix, all you need is section 1. You can always come back later to review the other sections if you wish.

Version 1: 20<sup>th</sup> June, 2019

Version 2: 15<sup>th</sup> July, 2019 – Reorganised to provide a more logical flow, moved background info to appendix.

Version 2.2: 20th July, 2019 – added mouse toggle guide

Version 2.1: 18th July, 2019 – added screenshots to basic installation guide

Version 2.3: 24th July, 2019 – minor corrections and amendments

Version 2.4: 7th April, 2020 – minor corrections and screen print updates

Version 2.5: 27<sup>th</sup> June, 2020 – introduction updated

### Seriesguide integration with Cyberflix - introduction

This subject comes up on a fairly regular basis. This document describes how to set up Seriesguide to find links for episodes of shows which have incorrect or missing data in the sites which provide the indexing data.

It also provides a guide to integrating with Trakt and a sample method of organisation in order to track your shows.

Note that if you are able to search for a show/episode in Cyberflix you will NOT find additional links through Seriesguide.It's only if the show/episode does NOT have a listing in Cyberflix you MAY find it listed in Seriesguide and therefore be able to find the missing episodes.

As an example, the show Reno 911! - this show originally aired in 2003 and had 6 seasons. It was rebooted in 2020. Cyberflix lists 6 seasons under Reno 911! (2003) and (so far) one season under Reno 911! (2020). Seriesguide lists 7 seasons under Reno 911! (2003) . Cyberflix finds links under Reno 911! (2020) for season 1, but these are actually from the original (2003) season 1 - because the naming is the same. Seriesguide season 7 shows the correct episodes from the rebooted (2020) season 1.

### Section 1. Seriesguide basic installation guide

Install SeriesGuide from official public filelinked store

\*\* If you do not have a touchscreen device, you will need a mouse or the mouse toggle app from the official filelinked store for most options. Refer to Appendix b) for setup guide

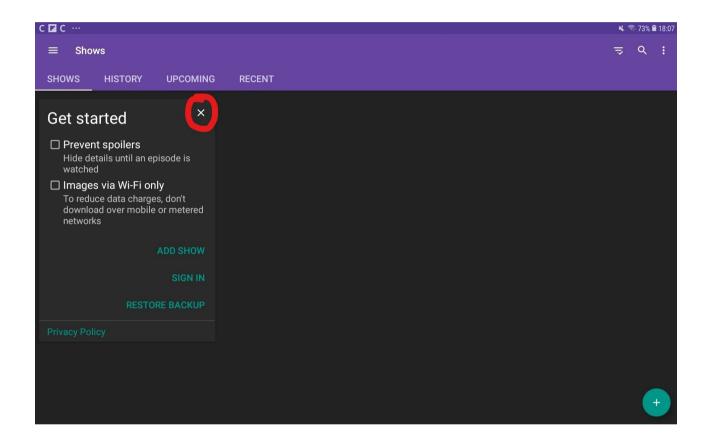

# First add the Cyberflix extension as follows:-

# 1)Add a show by clicking search and go to discover tab

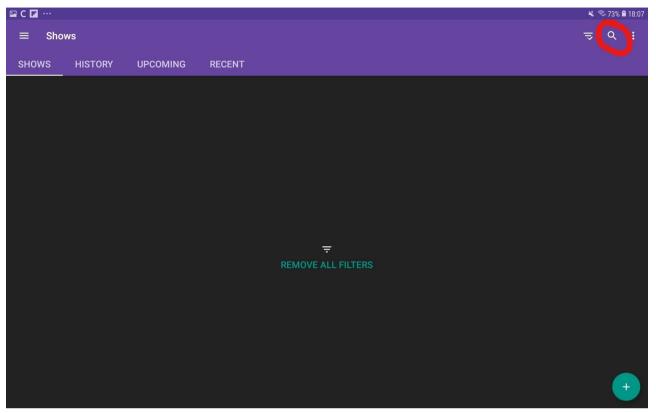

| 🖬 C 🖬 … |          |          |     |     |              |     |     |     |     | 🔌 🗟 73% 🛢 18:0           |
|---------|----------|----------|-----|-----|--------------|-----|-----|-----|-----|--------------------------|
| ← Sear  | ch       | ×        |     |     |              |     |     |     |     |                          |
| SHOWS   | EPISODES | DISCOVER |     |     |              |     |     |     |     |                          |
|         |          |          |     |     |              |     |     |     |     |                          |
|         |          |          |     |     |              |     |     |     |     |                          |
|         |          |          |     |     |              |     |     |     |     |                          |
|         |          |          |     |     |              |     |     |     |     |                          |
|         |          |          |     |     |              |     |     |     |     |                          |
|         |          |          |     |     |              |     |     |     |     |                          |
| (Ţ)     | $\odot$  |          | ÷?  |     |              |     | Ŷ   | č   | ίĝ3 | $\sim$                   |
| 1 -     | 2 @      | 3 #      | 4 / | 5 % | 6 ^          | 7 & | 8 * | 9 ( | 0 ) | Del                      |
| q       | w        | е        | r   | t   | у            | u   | i   | 0   | р   | $\langle \times \rangle$ |
|         | а        | s d      | f   | g   | h            | j   | k   | I   |     | Q                        |
| 仑       | z        | x        | с   | v   | b            | n   | m   | , ! | . ? | Ŷ                        |
| Ctrl    | !#1      |          |     |     | English (UK) |     |     |     | 4   | ⊳                        |

### 2)Enter the Show name and click search

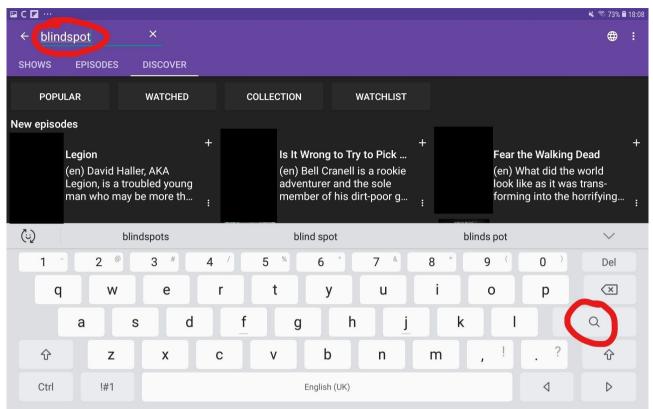

# 3)Click + to add the show

| с 🖬 …  |                                                                                |             |                                                                                                    | 🗙 🛜 72% 🖬                                                                                            |
|--------|--------------------------------------------------------------------------------|-------------|----------------------------------------------------------------------------------------------------|----------------------------------------------------------------------------------------------------|
| ← blin | dspot                                                                          | ×           |                                                                                                    | Clear search histo                                                                                   |
| SHOWS  | EPISODES D                                                                     | ISCOVER     |                                                                                                    |                                                                                                    |
|        | Blindspot<br>(en) A mysterious<br>woman with no re<br>of her own past o        | ecollection | <b>Blindspot</b><br>(sv) Nu kommer en av<br>årets mest lovande serie<br>i nivå med Blacklist. Ett H     | <b>Blindspot</b><br>(fi) New Yorkin Time<br>Square joudutaan<br>tyhjentämään pommiuhka               |
|        | <b>Blindspot</b><br>(nl) Een internatio<br>samenzwering ex<br>wanneer een beel | plodeert    | <b>Blindspot</b><br>(de) Eine breite interna-<br>tionale Intrige wird enthü<br>als eine mysteriöse Unbe | <b>Blindspot</b><br>(it) Una donna si<br>risveglia a Times Square<br>completamente nuda e ric        |
|        | <b>Blindspot</b><br>(es) A mysterious<br>woman with no re<br>of her own past o | ecollection | <b>Blindspot</b><br>(fr) Une femme amnésiq<br>recouverte de tatouages<br>est découverte dans un s       | <b>Blindspot</b><br>(cs) Obří mezinárodní<br>zápletka vypukne ve chvíli,<br>kdy se na Time Square ob |

#### 4)Click on show

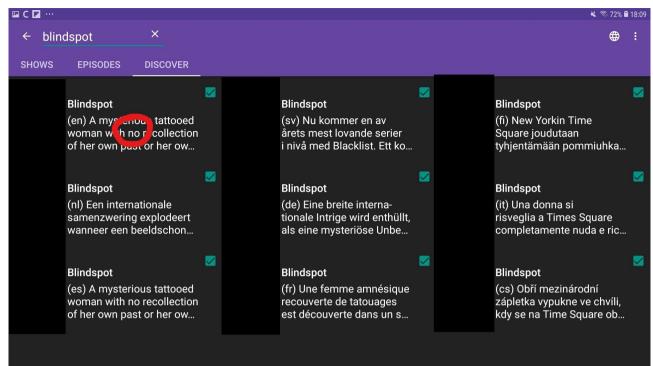

# 5)Scroll down to bottom

# **Click customize extensions**

| 🖬 HA C |                            |                                                                                  |                                                |     |                                                                                                    |                 |              |           |               |           |   | 🗙 81% | 16:20 |
|--------|----------------------------|----------------------------------------------------------------------------------|------------------------------------------------|-----|----------------------------------------------------------------------------------------------------|-----------------|--------------|-----------|---------------|-----------|---|-------|-------|
| ÷      | <b>Blindsp</b><br>Season 4 | ot                                                                               |                                                |     |                                                                                                    |                 |              |           |               |           |   | <     | :     |
|        |                            | ~//                                                                              |                                                |     | 4x01                                                                                                    | 4x02            | 4x03         | 4x04      | 4x05          | 4x06      | 4 |       |       |
|        |                            | <ul> <li>Hella Duplicitous</li> <li>13 Oct 2018</li> <li>68 · DVD 1.0</li> </ul> |                                                | 1   | <b>Guest Stars</b><br>Luke Mitchell, Mary Elizabeth Mastrantonio, Rila Fukushima,<br>Michael Bryan French, Aaron Abrams, Tori Anderson, Nyambi |                 |              |           |               |           |   |       |       |
|        |                            | ~                                                                                | My Art Project                                 | 2   | Nyaml                                                                                                    | oi, Jennifer Do | orr White, J | ustin Hur | tt-Dunkley, P | aul Juhn  |   |       |       |
|        |                            |                                                                                  | <b>20 Oct 2018</b><br>69 · DVD 2.0             | :   | Directo<br>Martin                                                                                                    |                 |              |           |               |           |   |       |       |
|        |                            | <ul> <li>The Quantico Affair</li> <li>27 Oct 2018</li> </ul>                     |                                                |     | Writer:<br>Rache                                                                                                    | s<br>Caris Love |              |           |               |           |   |       |       |
|        |                            |                                                                                  | 70 · DVD 3.0                                   | :   | <b>DVD E</b>  <br>1.0                                                                                                    | pisode          |              |           |               |           |   |       |       |
|        |                            | ~                                                                                | Sous-Vide                                      | 4   | Releas                                                                                                    |                 |              |           |               |           |   |       |       |
|        |                            |                                                                                  | <b>3 Nov 2018</b><br>71 · DVD 4.0              | :   | 13/10,                                                                                                    | /2018 GMT+0     | 02:00 (Sat)  |           |               |           |   |       |       |
|        |                            |                                                                                  | Neverthe Margless Kieles at Trans              | -   | Θ                                                                                                    | IMDb            |              | ង         | Web sear      | ch        |   |       |       |
|        |                            | ✓<br>■                                                                           | Naughty Monkey Kicks at Tree                   | 5   | G                                                                                                    | TheTVDB         |              | ង         | YouTube       | search    |   |       |       |
|        |                            |                                                                                  | 72 · DVD 5.0                                   | :   |                                                                                                    | trakt           |              | ය<br>ක    | Watch on      | CyberFlix | : |       |       |
|        |                            | ~                                                                                | Ca-Ca-Candidate For Cri-Cri-Cri<br>17 Nov 2018 | . 6 | Q                                                                                                    | Comments        |              | C         | USTO NIZE E   | X ENSION  | S |       |       |

# 6)Click "add extension"

| 🖬 HA C |                      |                                              |   | 🔌 82% 🖹 16:19 |
|--------|----------------------|----------------------------------------------|---|---------------|
| ÷      | Customize extensions |                                              |   |               |
|        |                      | Web search<br>Search for websites and images | ÷ |               |
|        |                      | YouTube search<br>Search YouTube for videos  | ÷ |               |
|        |                      | t, dd extension                              |   |               |
|        |                      |                                              |   |               |
|        |                      |                                              |   |               |
|        |                      |                                              |   |               |
|        |                      |                                              |   |               |
|        |                      |                                              |   |               |
|        |                      |                                              |   |               |
|        |                      |                                              |   |               |
|        |                      |                                              |   |               |

# 7)Add the Cyberflix extension

| 🖬 18 C |                      |                                              |   | 🔌 81% 🛢 16:19 |
|--------|----------------------|----------------------------------------------|---|---------------|
| ÷      | Customize extensions |                                              |   |               |
|        |                      | Web search<br>Search for websites and images | ÷ |               |
|        | K                    | YouTube search<br>Search YouTube for videos  | : |               |
|        |                      | + Add extension                              |   |               |
|        |                      | CyberFlix TV                                 |   |               |
|        |                      |                                              |   |               |
|        |                      | Get more extensions                          |   |               |
|        |                      |                                              |   |               |
|        |                      |                                              |   |               |
|        |                      |                                              |   |               |

# Now back out and navigate to the season and episode you want

| ⊑ m C ···                                                                       |                                                                                                    | 🔌 82% 🛢 16:18 |
|---------------------------------------------------------------------------------|----------------------------------------------------------------------------------------------------|---------------|
| ← Blindspot                                                                     |                                                                                                    | ۹ < :         |
| Continuing<br>Sat 02:00                                                         | Source: TheTVDB<br>Last edited: 15 March, 19:39<br>Season 4                                                                                                    | 0/22          |
| NBC                                                                             | 7.7/10 6382 votes<br>trakt                                                                                                    | :             |
| 45 min<br>☆ 企 ©                                                                 | RATE Season 3                                                                                                    | 0/22          |
| Add to Notifications Hide                                                       | Your rating 22 remaining                                                                                                    |               |
| favorites 7.7/10 5245 votes<br>trakt<br>RATE<br>Your rating                     | Guest StarsSeason 2Johnny Whitworth, Yung-I Chang, Marko Caka, Heather<br>Ashley Chase, Aurelien Gaya, Mickey Solis, Mohammed<br>Hossain, Carl Li, Trevor Long, Amgad Mostafa, Noel<br>Ramos, Wellington Barrientos, Ashley TrawinskiSeason 1 | 0/22 :<br>    |
| English                                                                         | DVD Episode 23 remaining                                                                                                    |               |
| A mysterious tattooed woman with no                                             | 1.0                                                                                                    |               |
| recollection of her own past or her own identity is found naked inside a travel | ං IMDb ා Web search                                                                                                    |               |
| bag in Times Square by the FBI. They<br>discover that her tattoos contain clues | ං TheTVDB 🗘 YouTube search                                                                                                    |               |
| to crimes they will have to solve.                                              | CUSTOMIZE EXTENSIONS                                                                                                    |               |
| Source: TheTVDB<br>Last edited: 27 June 03:19                                   | 딕 Comments                                                                                                    |               |

#### Scroll down to bottom and click "watch on Cyberflix TV"

| 🖬 18 C      |                      |                      |                                                             |          |                                                                                                    |                   |              |           |             |                               |   | ¥ 81%   | <b>1</b> 6:20 |
|-------------|----------------------|----------------------|-------------------------------------------------------------|----------|----------------------------------------------------------------------------------------------------|-------------------|--------------|-----------|-------------|-------------------------------|---|---------|---------------|
| ÷           | Blindspo<br>Season 4 | t                    |                                                             |          |                                                                                                    |                   |              |           |             |                               |   | \$      | :             |
|             |                      | ~//                  |                                                             |          | 4x01                                                                                                    | 4x02              | 4x03         | 4x04      | 4x05        | 4x06                          | 4 |         |               |
|             |                      | •                    | Hella Duplicitous<br>13 Oct 2018<br>68 · DVD 1.0            | :        | Guest Stars<br>Luke Mitchell, Mary Elizabeth Mastrantonio, Rila Fukushima,<br>Michael Bryan French, Aaron Abrams, Tori Anderson, Nyambi<br>Nyambi, Jennifer Dorr White, Justin Hurtt-Dunkley, Paul Juhn |                   |              |           |             |                               |   |         |               |
|             |                      | ~                    | My Art Project<br>20 Oct 2018<br>69 · DVD 2.0               | 2<br>:   | Directors<br>Martin G                                                                                                    |                   | rr White, Ju | ustin Hur | tt-Dunkley, | Paul Juhn                     |   |         |               |
|             |                      | •                    | The Quantico Affair<br>27 Oct 2018<br>70 · DVD 3.0          | 3<br>:   | Writers<br>Rachel C<br>DVD Epis<br>1.0                                                                                                    | aris Love<br>sode |              |           |             |                               |   |         |               |
|             |                      | -                    | Sous-Vide<br>3 Nov 2018<br>71 · DVD 4.0                     | 4<br>: - | Release                                                                                                    | date<br>018 GMT+0 | 2:00 (Sat)   |           |             |                               |   |         |               |
|             |                      | ~                    | Naughty Monkey Kicks at Tree<br>10 Nov 2018<br>72 · DVD 5.0 | 5<br>:   | ⇔ TI                                                                                                    | 1Db<br>neTVDB     |              | ដ<br>ជ    |             | arch<br>e search<br>on C berF |   |         |               |
|             |                      | <ul> <li></li> </ul> | Ca-Ca-Candidate For Cri-Cri-Cri<br>17 Nov 2018              | . 6      | _                                                                                                    | akt<br>omments    |              | ት<br>C    | ΤV          | EXTENSIO                      |   |         |               |
| © ⊑ 18<br>← | Blindspo<br>4x01     | ot (201              | 5)                                                          |          |                                                                                                    |                   |              |           |             |                               |   | ¥ क 81% | ∎ 16:20<br>×  |
| 108         | 0p - DDLT)           | V (WE                | B-DL) (x265) (5.1CH) [FileFactory-                          | -DEB]    | [DEB] [1.                                                                                                    | 34 GB]            |              |           |             |                               |   |         |               |
| HD          | - WatchEp            | isode                | Series [Openload] [DEB] [1.05 GB]                           |          |                                                                                                    |                   |              |           |             |                               |   |         |               |
| HD          | - WatchEp            | isode                | s [Openload] [DEB] [1.05 GB]                                |          |                                                                                                    |                   |              |           |             |                               |   |         |               |
| 720         | p - SeeHD            | [Rapi                | dVideo] [DEB] [498 MB]                                      |          |                                                                                                    |                   |              |           |             |                               |   |         |               |
| HD          | - WatchEp            | isode                | s [Openload] [DEB] [446 MB]                                 |          |                                                                                                    |                   |              |           |             |                               |   |         |               |
| HD          | - WatchEp            | isode                | s [Openload] [DEB] [446 MB]                                 |          |                                                                                                    |                   |              |           |             |                               |   |         |               |
| 720         | p - SWSeri           | ies [lc              | ltBox] [243 MB]                                             |          |                                                                                                    |                   |              |           |             |                               |   |         |               |
| HD          | - WatchEp            | isode                | Series [Openload] [DEB] [243 MB]                            |          |                                                                                                    |                   |              |           |             |                               |   |         |               |
| 720         | ıp - SWSeri          | ies [Fl              | lashX-DEB] [DEB] [140 MB]                                   |          |                                                                                                    |                   |              |           |             |                               |   |         |               |
| 720         | p - SWSeri           | ies [Fl              | lashX-DEB] [DEB] [140 MB]                                   |          |                                                                                                    |                   |              |           |             |                               |   |         |               |
| /20         |                      |                      | B-DL) (x264) [FileFactory-DEB] [DEE                         | B] [397  | 7 MB]                                                                                                    |                   |              |           |             |                               |   |         |               |
|             | p - DDLTV            | (WEE                 |                                                             |          |                                                                                                    |                   |              |           |             |                               |   |         |               |
| 480         |                      |                      | -DL) (x264) [RapidGator-DEB] [DEB                           | B] [39]  | 7 MB]                                                                                                    |                   |              |           |             |                               |   |         |               |
| 480<br>480  | )p - DDLTV           | (WEB                 |                                                             |          |                                                                                                    | MB]               |              |           |             |                               |   |         |               |

# Section 2 : Trakt integration

You can connect Seriesguide to your Trakt account and synchronise with your collection as follows :-

Go to settings and log in to your Trakt account (do not login to Seriesguide cloud)

Click "Show your Trakt Library"

| M 🗤 🕽 | •     | ন্ধ 23% 🛙 08:05                                                                                                    |
|-------|-------|----------------------------------------------------------------------------------------------------|
| ×     | Trakt |                                                                                                    |
|       |       | DISCONNECT<br>SHOW YOUR TRAKT LIBRARY                                                                                         |
|       | mov   | t helps keep a record of what TV shows and<br>ies you are watching. <u>Learn more</u><br>Supported <sup>O</sup> Not supported |
|       |       | Personal and friend history<br>Check in                                                                                       |
|       |       |                                                                                                    |

#### Go to collection tab

| ØØ III ···    |                   |            |           | 🔌 🛜 99% 🗖 | 06:49 |
|---------------|-------------------|------------|-----------|-----------|-------|
| ← Type a show | <sub>name</sub> × |            |           | <b>(</b>  | :     |
| SHOWS EPISODI |                   |            |           |           |       |
| POPULAR       | WATCHED           | CO LECTICN | WATCHLIST |           |       |
|               |                   |            |           |           |       |
|               |                   |            |           |           |       |
|               |                   |            |           |           |       |
|               |                   |            |           |           |       |
|               |                   |            |           |           |       |
|               |                   |            |           |           |       |
|               |                   |            |           |           |       |
|               |                   |            |           |           |       |
|               |                   |            |           |           |       |
|               |                   |            |           |           |       |
|               |                   |            |           |           |       |

#### Click "Add All"

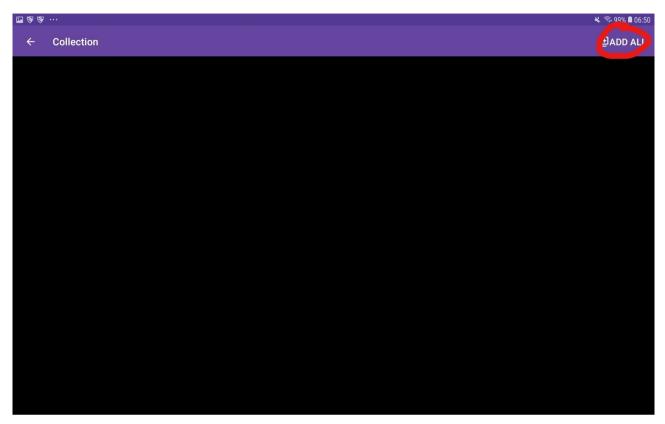

If you wish, you can also add shows from your "Watched" Trakt list by going to the "Watched" tab and doing the same.

### Section 3 : Using Seriesguide to track your shows

Once you become familiar with the Seriesguide app, have a look at the various tabs and sorting options. There's a lot of customisation available in there which some find very useful in tracking their shows.

The following is one method of using Seriesguide to track your shows, you may want to play around with the various options to see what works for you.

Add all your shows, either manually as described in Section 1 or by Trakt synchronisation and classify them into categories.

- a) Series to watch whenever a new episode is available.
- b) Series to binge watch

Category a) Set as favourites,

Here I have added 3 shows and follows screenshots of my configuration and how these show in Seriesguide. If your last episode watched for each show has not synced, go to the first episode you have not watched and set all older shows as watched as shown in Screenshot below.

The 2 I have marked as favourites appear in the upcoming and recent tabs. When you watch an episode go to the recent tab, click the episode you want to watch, scroll down and click "Watch on Cyberflix". When you are finished watching, click the tick on the recent tab to mark the episode as watched. (This will be automatically marked after watching if you are linked to your Trakt account ).

If you want to watch episodes from the non-favourited show, either add it as a favourite and go to the recent tab to watch as above (but this can get messy if you have a lot of shows with unwatched episodes) or click through to the episode you want from the shows tab,"Watch on Cyberflix" then mark as watched.

#### **Shows filters**

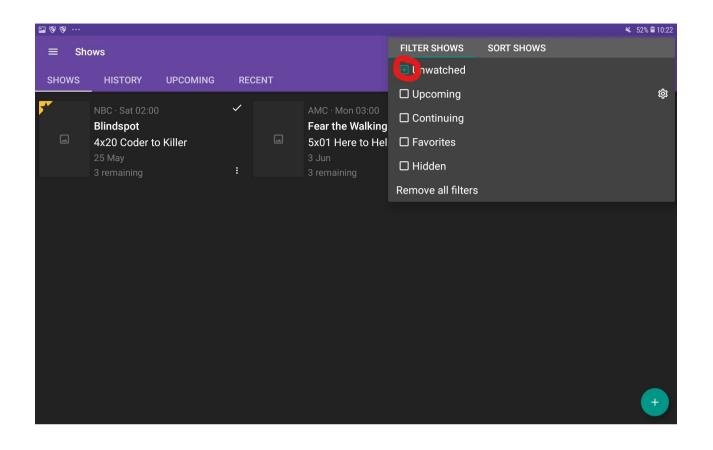

#### **Recent filters**

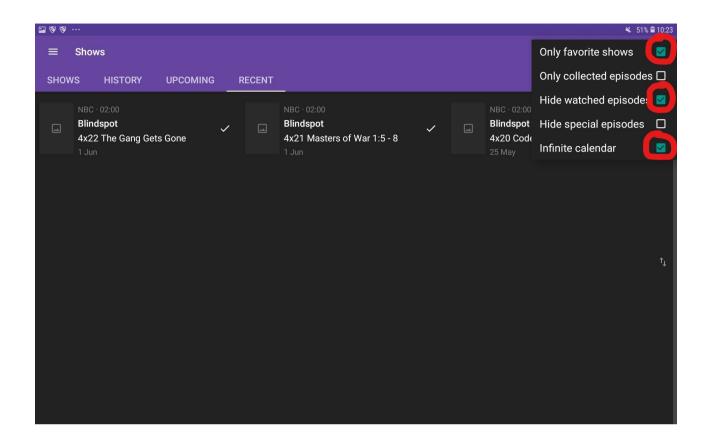

# Marking shows as watched

Click the 3 dots to bring up this menu

|   | •     |             |                                                        |                                                | 🗟 24% 🖨 07:57 |
|---|-------|-------------|--------------------------------------------------------|------------------------------------------------|---------------|
| ÷ | The B |             | ist                                                    |                                                | :             |
|   |       | <i>.</i> // |                                                        | 6x01 6x02 6x03 6x04 6x05 6x06                  |               |
|   |       | > •         | <b>Dr. Hans Koehler</b><br>4 Jan 2019<br>112 · DVD 1.0 | 1 Dr. Hans Koehler<br>4 JAN 2019 (FRI) · 112   |               |
|   |       | ~           | The Corsican<br>5 Jan 2019<br>113 · DVD 2.0            | Set watched<br>Watched up to here              |               |
|   |       | ~           | The Pharmacist<br>12 Jan 2019<br>114 · DVD 3.0         | Remove from collection<br>Skip<br>Manage lists |               |
|   |       | ~           | The Pawnbrokers<br>19 Jan 2019<br>115 · DVD 4.0        |                                                |               |
|   |       | ~           | Alter Ego<br>2 Feb 2019<br>116 · DVD 5.0               |                                                |               |
|   |       | ~           | The Ethicist<br>9 Feb 2019                             |                                                |               |

#### Shows tab

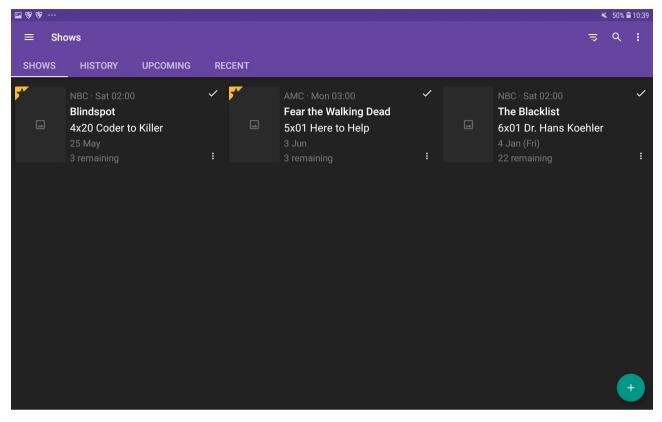

### **Upcoming Tab**

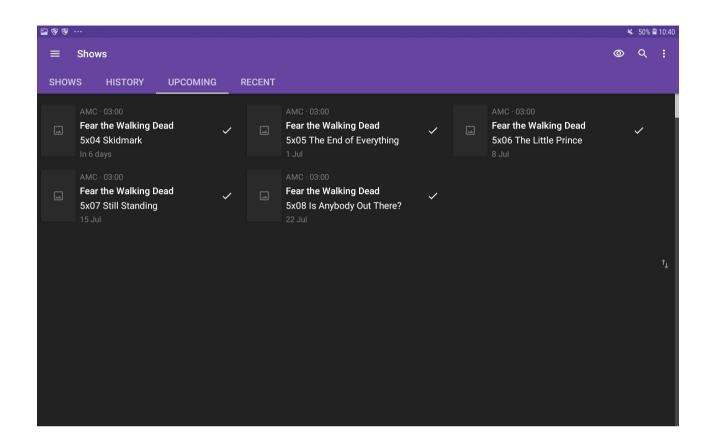

#### **Recent Tab**

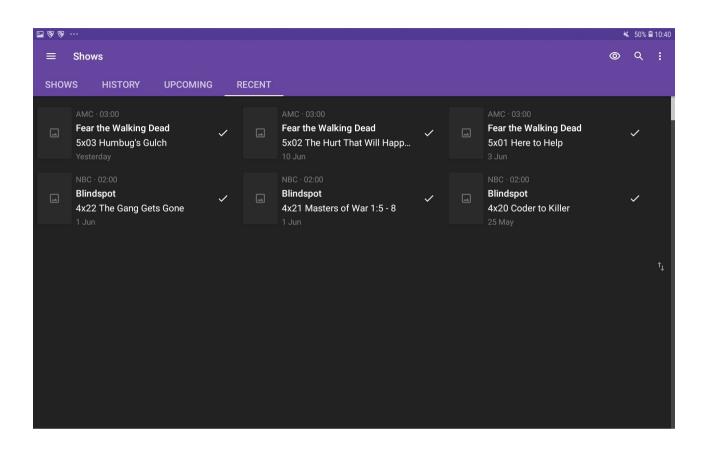

# Appendix a) : Background information

In order for the Cyberflix scrapers to find a link they need to be able to match the indexing data to the actual hosted file.

There are 2 primary sites which are used for indexing data, Tmdb <u>https://www.themoviedb.org</u> and tvdb <u>https://www.thetvdb.com/</u>.

Both of these sites are maintained by their users and when users input new movies, shows and episodes they should use official network sources to obtain the necessary data. This doesn't always happen and mistakes do occur, usually with less popular movies and shows where fewer users of the data would notice and correct errors.

Where discrepancies do occur, Tmdb is usually more accurate for movies whereas Tvdb is usually more accurate for Tv Shows.

Cyberflix uses Tmdb as its primary index and Seriesguide uses Tvdb as its primary index for Tv Shows and Tmdb for Movies, and since Cyberflix and Seriesguide both use Tmdb for movies it is extremely unlikely that Seriesguide will help with additional links for movies.

If the data on Tmdb matches that on Tvdb then identical episodes will be listed on Cyberflix and identical links should be found when searching. A common misconception is that Seriesguide can find additional links that Cyberflix cannot find where the episode already exists in Cyberflix, it is highly unlikely that it can (unless the description differs between the two) since it will be passing the same search parameters to the Cyberflix scrapers in both cases.

Its where the data differs that Seriesguide can provide an assist to the Cyberflix scrapers by listing additional episodes, not by providing additional links where the episodes already exist in Cyberflix. It should be noted that, on it's own Seriesguide has no ability to find the links, rather it passes indexing data to the Cyberflix scrapers. For an example of missing episodes, consider the following show :-

#### Tmdb listing:-

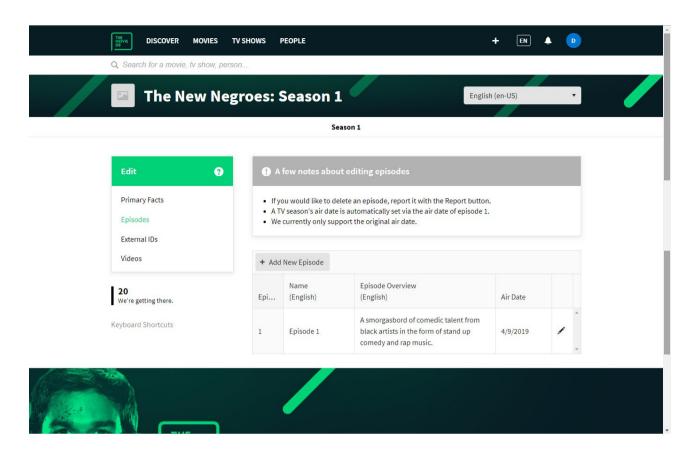

#### This produces the following listing in cyberflix:-

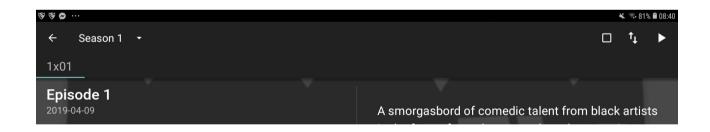

And the corresponding listing in Tvdb:-

| tvd     | HOME NEW TODAY SPON  | sors api forums  |          |        |
|---------|----------------------|------------------|----------|--------|
| The N   | lew Negroes • Season | 1                |          |        |
| English |                      |                  |          | ← Prev |
| #       | Name                 | Originally Aired | Image    | +      |
| 1       | Identity             | 04/19/2019       | 2        | +      |
| 2       | Criminality          | 04/26/2019       | E        |        |
|         |                      | 05/03/2019       | E        |        |
|         | Toxic Masculinity    | 05/10/2019       | 2        |        |
|         | Self Care            | 05/17/2019       | 2        |        |
|         | Money                | 05/24/2019       | 2        |        |
| 7       | Representation       | 05/31/2019       | 2        |        |
|         |                      | 06/07/2019       | <b>E</b> |        |

#### Produces this listing in Seriesguide:-

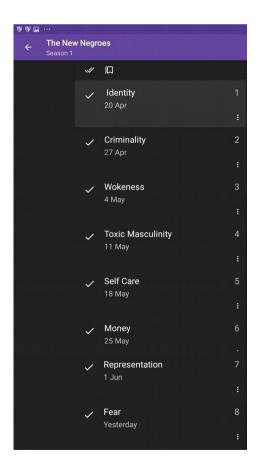

# Appendix b) Setup guide for Mouse Toggle

First, in order for the Mouse Toggle app to work, ADB Debugging must be ON. FireStick Home screen > Settings > My Fire Tv > Developer Options > turn on ADB & Apps from unknown sources

Open the app under Settings, Applications, Manage Installed Applications.

Make sure Enable the mouse service option is on. If you would like the mouse service to run on the FireStick start-up, keep the second option turned on.

When the mouse service is enabled, the Status at the bottom left of the screen should say started.

If the Status is stuck on starting then you may need to turn ADB Debugging OFF and back ON. You may click the ADB SETTINGS button within the application to turn it off and on (although you will probably find that it will still work if you don't do this)

| Mouse Toggle for Fire TV                                                                                                |              |
|----------------------------------------------------------------------------------------------------|--------------|
| Enable the mouse service                                                                                                |              |
| Auto start the mouse service on device start-up                                                                         |              |
| ADB settings<br>Tip: Switch the 'ADB Debugging' setting off and then on if the app status below is stuck on 'starting'. | ADB SETTINGS |
| Need help?<br>http://android.fluxii.com/mousetoggle/<br>iostouchdev@gmail.com                                           | HELP WEBSITE |
| Status: started                                                                                                    | v1.0         |

Press the home button to keep the Mouse Toggle app running in the background.

Use the mouse toggle within Seriesguide as follows:-

To display the mouse pointer, double click play button quickly.

Now you can use the mouse pointer to hover over and click any item you want on the screen.

To turn it off, double click play button but hold on second click